**SPOT** Student Placement Online Tool

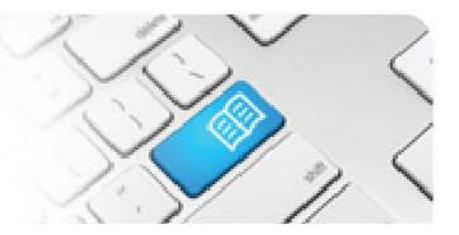

## **DRef-13 – Director Reference Sheet – Editing a Placement Request.**

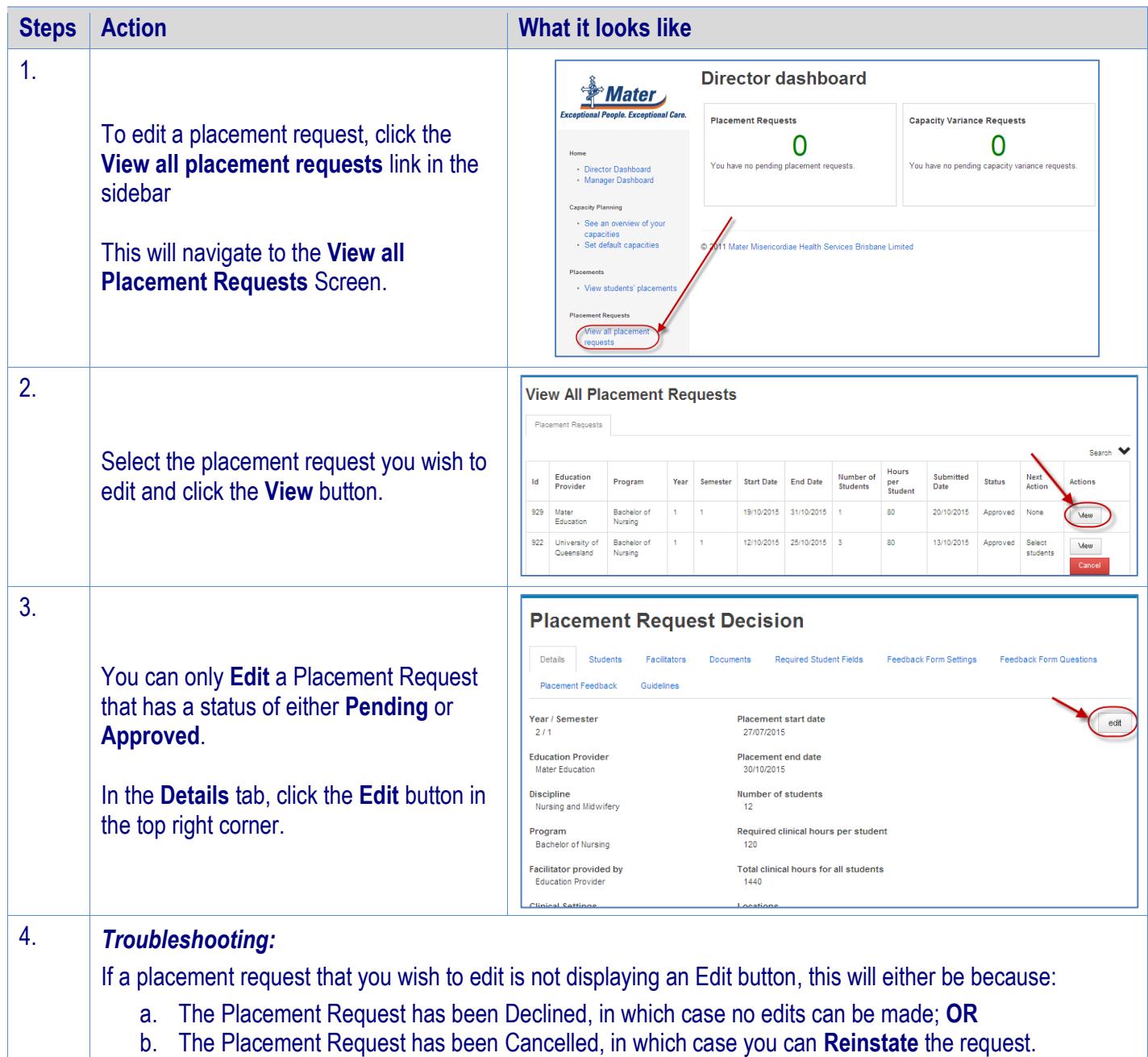

**SPOT** Student Placement Online Tool

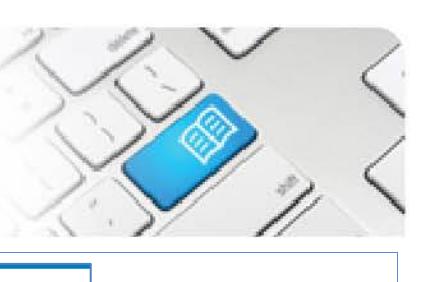

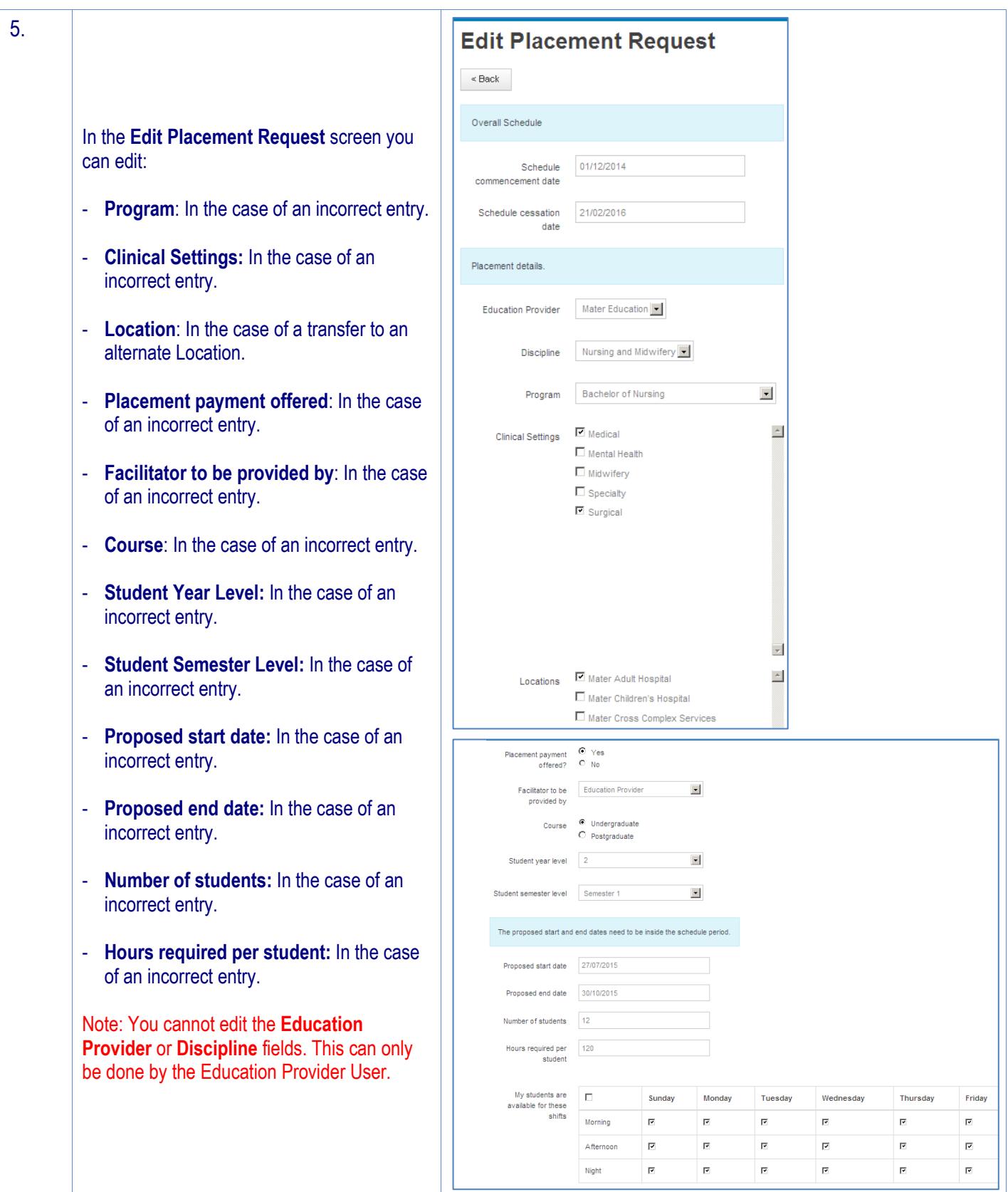

## **SPOT Student Placement Online Tool**

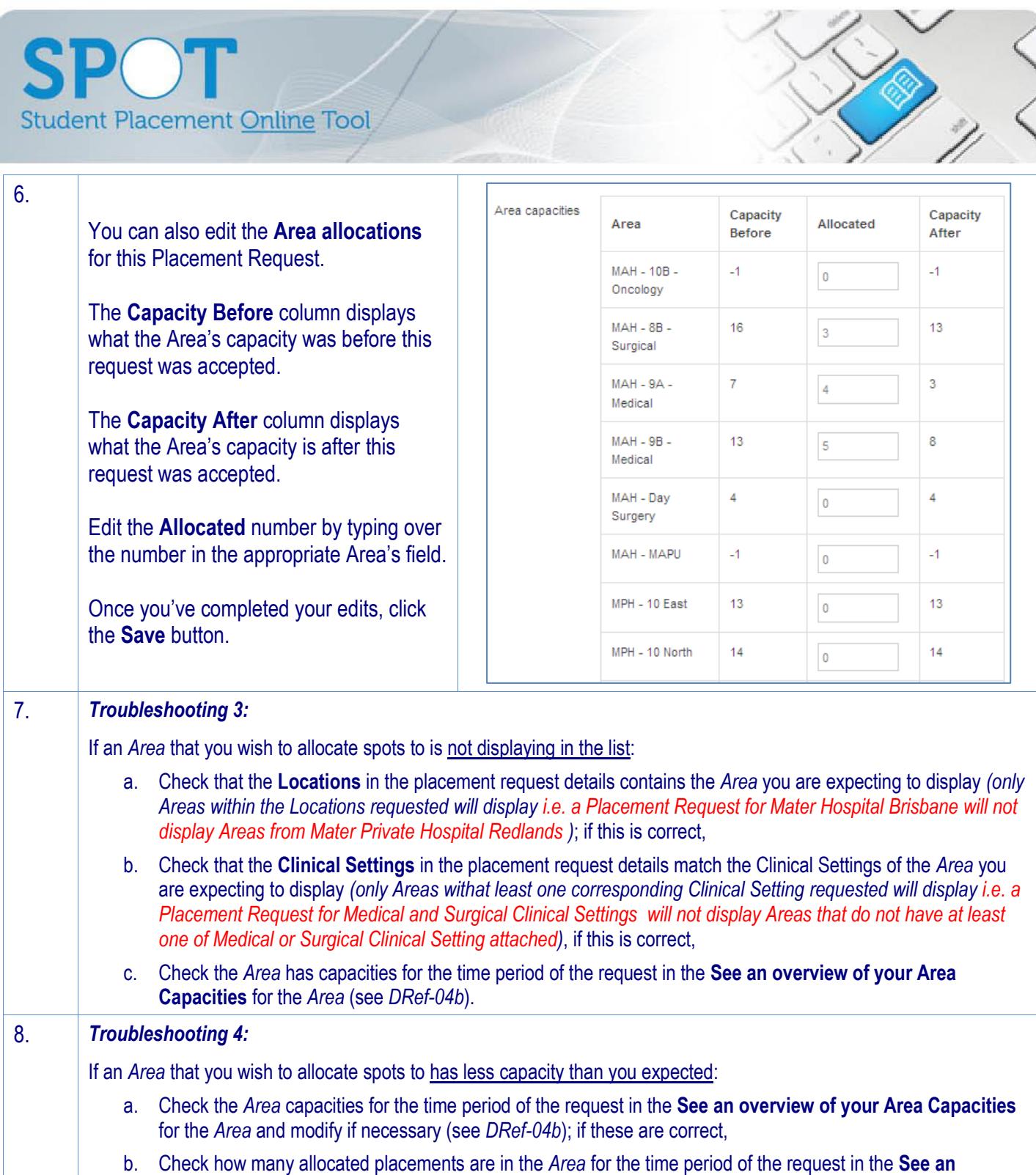

**overview of your Area Capacities** for the *Area* (see *DRef-04b*) to see if the *Area* is full.